# Subcontractor Payment Assistance User Guide

This document is provided to assist Subcontractors in evaluating if the Department has made a payment to a Contractor associated with work performed by the Subcontractor. This User Guide will explain how to access the information needed and explain what steps to take when non-payment has been documented, how to submit a research query, and how to submit a complaint.

# Searching for Payments

## I. Searching via Oculus

OCULUS is the Electronic Document Management System (EDMS) used by the Florida Department of Environmental Protection (FDEP) to store documents. This can be used to determine if FDEP has approved an invoice for payment.

To access OCULUS, go to http://depedms.dep.state.fl.us/Oculus/servlet/login

Before searching, please make certain you have the **facility ID number**. This is a 7 or 9-digit number. When searching in Oculus, you will not need the first two digits of the 9-digit number.

On the OCULUS log-in screen, click "PUBLIC OCULUS LOGIN"

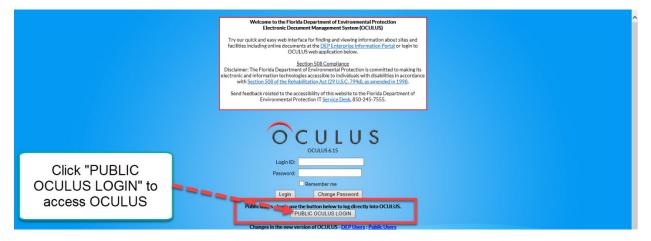

#### (If you have the Facility ID number, go to page 3)

#### If you only have the address:

- On the OCULUS log-in screen, click "PUBLIC OCULUS LOGIN"
- Select "Storage Tanks" in Catalog
- Verify that Search By is set to "Profile"
- Select "Fiscal" in Profile
- Next to the "Facility-Site ID" field, there is a button with three periods

|   | Facility-Site ID | = | ~ | 8944348 | <br>MICHELES |
|---|------------------|---|---|---------|--------------|
| • |                  |   |   |         |              |

- Click the button and enter the following information:
- Program: Storage Tanks
- County: Enter County Name
- Address: Use broad search terms

o e.g. "Jefferson" instead of "1130 West Jefferson street"

| Search Criteria        |                 |   |
|------------------------|-----------------|---|
| = 🗸 Program            | Storage Tanks 🗸 |   |
| = 🗸 District           | ~               |   |
| = 🗸 County             | POLK V          |   |
| * 🖌 Facility ID        |                 |   |
| * 💙 Facility Name      |                 |   |
| * 🗸 Address            | Kidron ×        |   |
| * 🗸 City               |                 |   |
| = 🗸 Permit Number      |                 |   |
| = 🗸 Application Number |                 |   |
| Search Reset           |                 | - |

- Click Search
- Review the list to see if the project name or address looks familiar

| Search Criteria   |         |                           |          |        |                 |         |
|-------------------|---------|---------------------------|----------|--------|-----------------|---------|
| Search Again      |         |                           |          |        |                 |         |
|                   |         |                           |          |        |                 |         |
| Search Results    |         | 50 S                      | 500 - D  |        |                 |         |
| PROGRAM           | ID      | NAME                      | CITY     | COUNTY | DISTRICT        | ADDRESS |
| Storage           | 8623581 | FL REFRESHMENT<br>CENTERS | LAKELAND | POLK   | SWD             | KIDRON  |
| Tanks             |         | CENTERS                   |          |        | Concentration ( | RD      |
| 1 result(s) retur | ned     |                           |          |        |                 |         |

#### If you can't find the information:

Enter the facility name (whole or partial) into the "Facility Name" field and search again

| Search Criteria        | 22            |                              |
|------------------------|---------------|------------------------------|
| = 🗸 Program            | Storage Tanks | Enter the facility name here |
| = 🗸 District           |               |                              |
| = 🗸 County             | POLK          | · · · ·                      |
| * 🗸 Facility ID        |               | *                            |
| * 💙 Facility Name      |               |                              |
| * 🗸 Address            | Kidron        | ×                            |
| * V City               |               |                              |
| = 🗸 Permit Number      |               |                              |
| = V Application Number | -             |                              |
| Search Reset           |               |                              |

#### If you have the Facility ID Number:

- Select "Storage Tanks" in Catalog
- Verify that Search By is set to "Profile"
- Select "Fiscal" in Profile
- Enter facility ID in the "Facility-Site ID" field
  - Press tab to ensure it's the correct site

| OCULUS Search Actions Too                                                                                                    | Help Logout                                                                                                    |  |  |  |  |  |  |  |  |
|----------------------------------------------------------------------------------------------------|----------------------------------------------------------------------------------------------------|--|--|--|--|--|--|--|--|
| Search<br>SCO-Stars<br>SCO-Stars<br>SCO-Stars<br>SCO-Stars<br>Storsed and<br>Storsed and<br>Stors | Sort By Document Date Type Any Foder Name MM-DD-YYYY To Foder Name MM-DD-YYYY To Enter the 7-digit Facility ID in this field Sector Clear Clear |  |  |  |  |  |  |  |  |
| <ul> <li>For invoice searches, s</li> </ul>                                                                                                    | et the Document Type to "Invoice Related"                                                                                                    |  |  |  |  |  |  |  |  |
| Document Type =                                                                                                    | INVOICE RELATED .                                                                                                    |  |  |  |  |  |  |  |  |
| <ul> <li>Click "Search"</li> <li>Review invoices/change orders/etc. to:         <ul> <li>Gain information on when/if an invoice was submitted</li> <li>Gain the PO Number or Invoice Number</li> <li>The PO Number can be used in the Florida Accountability Tracking System (FACTS)</li> <li>The invoice number can be used in the Chief Financial Officer (CFO) Vendor Payment Search</li> </ul> </li> <li>Helpful Tips:         <ul> <li>If the Document Subject includes "RTC" then the invoice was "Returned to Contractor" (RTC) for corrections</li> </ul> </li> </ul>                                                                                                    |                                                                                                    |  |  |  |  |  |  |  |  |
| O C U L U S Search Actions Too<br>Search Results<br>Catalog<br>122 documents in 1 catalog<br>Storage Tanks (122) ♥ Results/Page 10 ♥ Refreah<br>Operations View ♥ ♥                                                                                                    | And the contractor Action 2345678930                                                                                                    |  |  |  |  |  |  |  |  |
| File Type         Profile Facility-Site ID Document Date Received           Image: State State Sta                                                                                                    | 2013         INVOICE RELATED         STCM FACILITY         2012.93.W2921A (FINAL)         TAYLOR NED           2012         INVOICE RELATED         STCM FACILITY         2013.99.W2921A         TAYLOR NED           2012         WORK ORDER T ASK ASSIGNMENT R STCM FACILITY         2013.99.W2921A         TAYLOR NED           2012         WORK ORDER T ASK ASSIGNMENT R STCM FACILITY         2014.99.21A         TAYLOR NED           2012         WORK ORDER T ASK ASSIGNMENT R STCM FACILITY         WORK ORDER NOTIFICATION 2013         TAYLOR NED           2012         INVOICE RELATED         STCM FACILITY         2012-93.W110/M         TAYLOR NED                                                                                                    |  |  |  |  |  |  |  |  |

• If an invoice for the work the subcontractor completed includes a received date, the invoice has been submitted for further processing and was issued soon after (or will be).

- Another search method:
  - Catalog: Storage Tanks
  - Search By: Profile
  - Profile: Cleanup Remediation
    - Note that this will not return invoices, just deliverables and other technical documents

## II. Searching via the CFO Vendor Payment Search

| IMMY PATRONIS<br>FLORIDA'S CHIEF FINANCIAL OFFICER                                                                                                    | ^ |
|----------------------------------------------------------------------------------------------------|---|
| CFO Home FLAIR Home                                                                                                    |   |
| Vendor Payment History                                                                                                    |   |
| This site will provide vendors with a resource to make inquiries into payments made to them by the State of Florida. The payment information is<br>updated each evening for current day payments.                                                                                                    |   |
| For more detailed information regarding any payment, please contact the agency at the telephone number shown.                                                                                                    |   |
| To inquire on Vendor Payments received please fill in the following and click on the SUBMIT button.                                                                                                    |   |
| Request for Social Security Number (SSN) . The request for your SSN or other Taxpayer Identification Number is authorized by 26 U.S.C. 6041 and<br>related IRS regulations. Your SSN or other Taxpayer Identification Number will be used to fulfill an agency duty to maintain your SSN in confidence<br>based on 26 U.S.C. 613 and Sec. 213 0035, Florida Statutes. It will be used to fulfill an agency duty to maintain your SSN in confidence<br>accessed may access the information for that vendor. Your SSN may also be used for any other purpose specifically required or authorized by state<br>or federal law. |   |
| FEID or SSN:                                                                                                    |   |
| Beginning Month: June V                                                                                                    |   |
| Desired Year: [2018 V]                                                                                                    |   |
| Note: Search results will begin with the month selected and continue through December of the desired year selected.                                                                                                    |   |
|                                                                                                    |   |
| The following field is optional. You may choose an active or inactive department.                                                                                                    |   |
| Department                                                                                                    |   |
| Submit Reset                                                                                                    |   |
| The State of Florida requires its vendors to submit a Substitute Form W-9 to ensure accurate federal tax reporting. Effective March 5, 2012, vendors will not receive orders or payments from the State if a valid Substitute Form W-9 is not on file. Go to the <u>State of Florida Vendor Website</u> to register and complete your Form W-9.                                                                                                    |   |
| Note: Some pages may not be available due to high site traffic. Please try again later.                                                                                                    |   |
| For questions regarding this website, please contact the Vendor Ombudsman at (850) 413-5516.                                                                                                    |   |
|                                                                                                    | - |

To access the CFO Vendor Payment Search, go to <u>https://fs.fldfs.com/dispub2/cvnhphst.htm.</u> This website will allow you to determine if the State of Florida has made payment to the Contractor and when.

Before searching, please make certain that you have the following:

- The FEIN/FEID
  - You can retrieve the FEIN from the Query for Qualified Contractors Report on the PRP Webpage for Qualified Contractor Information
    - <u>https://floridadep.gov/waste/petroleum-restoration/content/qualified-</u> contractor-information
- The Contractor's invoice number to FDEP
  - This can be found using Oculus
    - https://depedms.dep.state.fl.us/Oculus/servlet/login
- Enter the FEIN/FEID
  - Note that the FEIN cannot have a dash (-----)
    - 99-0000000 will create an error; 990000000 is correct

- Select the month/year of payment you wish to view
  - The search results will display from the month selected to the end of the year selected
- Select the Department of Environmental Protection (DEP)

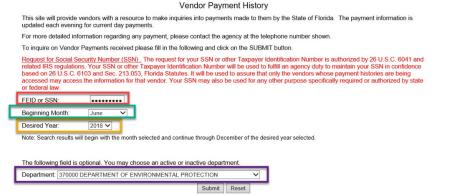

- Click "Submit"
- The screen will then update to show a list of payments
  - This list is the confirmed list of payments made from the state to the contractor for the chosen month to the end of the year
    - This information is updated significantly quicker than FACTS, but it is harder to pinpoint information

| Click here for Pend | ing Payments      |                                |                 |                    |                   |                  |
|---------------------|-------------------|--------------------------------|-----------------|--------------------|-------------------|------------------|
|                     | PAGE:             | 1 VENDOR PAYMENT HISTORY       | RECORDS FOR FEI | D / SSN: 6509      | 922629            |                  |
| PAYMENT<br>DATE     | PAYMENT<br>NUMBER | PAYEE NAME                     | PAYMENT TYPE    | AGENCY<br>DOC.NBR. | IN∀OICE<br>NUMBER | INVOICE AMOUNT   |
| 2018/06/01          | 0665523           | ENVIRONMENTAL RISK MANAGEMENT, | REGULAR EFT     | VF07007            | 7050              | 592.68           |
|                     |                   | N PLEASE CONTACT: DEPARTMENT   |                 |                    | • •               | ******           |
| 2018/06/01          | <u>0665524</u>    | ENVIRONMENTAL RISK MANAGEMENT, | REGULAR EFT     | VF07015            | 7057              | <u>2,575.86</u>  |
|                     |                   | N PLEASE CONTACT: DEPARTMENT   |                 |                    |                   | *****            |
| 2018/06/01          | 0665526           | ENVIRONMENTAL RISK MANAGEMENT, | REGULAR EFT     | VF07036            | 7053              | <u>5,124.02</u>  |
|                     |                   | N PLEASE CONTACT: DEPARTMENT   |                 |                    |                   | ******           |
| 2018/06/04          | <u>0668750</u>    | ENVIRONMENTAL RISK MANAGEMENT, | REGULAR EFT     | VF07003            | 7063              | <u>15,869.07</u> |
|                     |                   | N PLEASE CONTACT: DEPARTMENT   |                 |                    |                   |                  |

- If the payment type is not "Regular EFT"
  - Click on the Payment Number or Invoice Amount for more information. If the status is listed as outstanding the payment has not cleared yet.

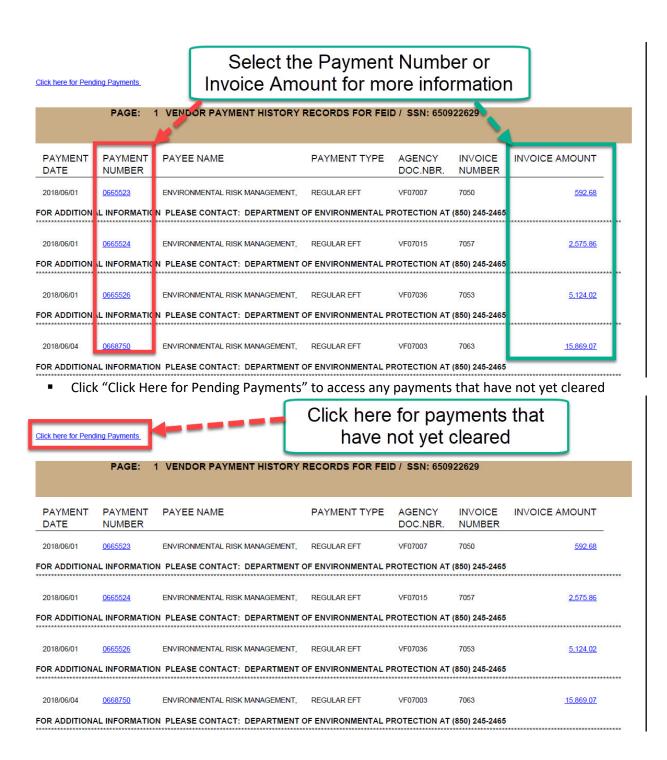

# III. Searching via FACTS

FACTS (Florida Accountability Contract Tracking System) is the website that allows for searching of the relevant contract. It can also be used to acquire documentation of proof of contractor payment.

| JIMMY PATRONIS<br>FLORIDA'S CHIEF FINANCIAL OFFICER                                                                          |                    |                                                            |                                                      | HOME                      | S ABOUT THE AGENCY M |
|----------------------------------------------------------------------------------------------------|--------------------|------------------------------------------------------------|------------------------------------------------------|---------------------------|----------------------|
| LORIDA ACCOUNTABILITY T Main FAQ Contact Us Charts T<br>CONTRACT TRACKING SYSTEM Search Gurstows? State Agencies & Roports F | ransparenc         | y <b>▼</b>                                                 |                                                      |                           |                      |
|                                                                                                    |                    |                                                            |                                                      | ¥ Tweet G+                | facebook             |
| Main Search                                                                                                    |                    |                                                            |                                                      |                           | Quick Tips           |
| Search                                                                                                    |                    |                                                            |                                                      |                           | Advanced Search      |
| To search for contract, grant award or purchase order information please enter at least one search criteria in the           | e fields below. If | you would like to see details for all agencies or all comm | odity groups, please provide addition                | al criteria in any of the | remaining fields.    |
| Agency Name                                                                                                    |                    | Vendor/Grantor Name                                        |                                                      |                           |                      |
| ALL AGENCIES                                                                                                    | ~                  |                                                            |                                                      |                           |                      |
| Dollar Value                                                                                                    |                    | Beginning and/or Ending Dates (mm/dd/yyyy)                 |                                                      |                           |                      |
| From To                                                                                                    | _                  | Begin                                                      | End                                                  |                           | Ĉ.                   |
| Commodity/Service Type (Contract & Purchase Order Only)                                                                      |                    |                                                            | 0                                                    |                           |                      |
| ALL COMMODITY GROUPS                                                                                                    | ~                  | Show All     Show Contracts Only                           | Show Grant Awards Only     Show Purchase Orders Only |                           |                      |
|                                                                                                    |                    | C Show Contracts Only                                      | O onow I dichase orders only                         |                           |                      |
| Please refine the search by providing following details if known.                                                            |                    |                                                            |                                                      |                           |                      |
| Agency Assigned Contract ID (if known)                                                                                       |                    | Grant Award ID (if known)                                  |                                                      |                           |                      |
|                                                                                                    |                    |                                                            |                                                      |                           |                      |
| MFMP PO Number (if known)                                                                                                    |                    |                                                            |                                                      |                           |                      |
|                                                                                                    |                    |                                                            |                                                      |                           |                      |
| By using this                                                                                                    | Search you agre    | e to terms and conditions of the Search.                   |                                                      |                           |                      |
|                                                                                                    |                    |                                                            |                                                      |                           |                      |
|                                                                                                    | Rese               | t Search                                                   |                                                      |                           |                      |
|                                                                                                    |                    |                                                            |                                                      |                           |                      |

To access FACTS, go to <a href="https://facts.fldfs.com/Search/ContractSearch.aspx">https://facts.fldfs.com/Search/ContractSearch.aspx</a>

Before searching, please make certain that you have the **Purchase Order (PO) Number**. This is a six-digit number starting with "A" or "B", e.g. "B10F20".

If the work was for LSSI, you will instead need to enter the Work Order (WO) Number in the "Agency Assigned Contact ID" field. This is a *multi-digit* number, e.g. "2018-96-W0000B".

| Main Search                                                                                                    |                                           |                                                                                       | Quick Tips                                                                 |
|----------------------------------------------------------------------------------------------------|-------------------------------------------|---------------------------------------------------------------------------------------|----------------------------------------------------------------------------|
|                                                                                                    |                                           |                                                                                       | Advanced Search                                                            |
| Search                                                                                                    | enter at least one search criteria in the | e fields below. If you would like to see de                                           | etails for all agencies or all commodity groups, please provide additional |
| riteria in any of the remaining fields.                                                                                                    |                                           |                                                                                       | etais to all agencies of all continiouty groups, prease provide additional |
| Agency Name                                                                                                    |                                           | Vendor/Grantor Name                                                                   |                                                                            |
| ALL AGENCIES                                                                                                    | ~                                         |                                                                                       |                                                                            |
| Dollar Value                                                                                                    |                                           | Beginning and/or Ending Dates (mm                                                     | n/dd/yyyy)                                                                 |
| From To                                                                                                    |                                           | Begin                                                                                 | End                                                                        |
|                                                                                                    |                                           |                                                                                       |                                                                            |
| Commodity/Service Type (Contract & Purchase Order Only)                                                                                              |                                           | Show All                                                                              | Show Grant Awards Only                                                     |
|                                                                                                    |                                           |                                                                                       |                                                                            |
| ALL COMMODITY GROUPS                                                                                                    | ~                                         | O Show Contracts Only                                                                 | O Show Purchase Orders Only                                                |
|                                                                                                    | ~                                         |                                                                                       |                                                                            |
| ALL COMMODITY GROUPS                                                                                                    |                                           |                                                                                       |                                                                            |
| ALL COMMODITY GROUPS<br>lease refine the search by providing following details if known.                                                             |                                           | O Show Contracts Only                                                                 |                                                                            |
| ALL COMMODITY GROUPS<br>lease refine the search by providing following details if known.<br>Agency Assigned Contract ID (if known)<br>2018-96-W00008 |                                           | O Show Contracts Only                                                                 | O Show Purchase Orders Only                                                |
| ALL COMMODITY GROUPS<br>lease refine the search by providing following details if known.<br>Agency Assigned Contract ID (If known)                   |                                           | O Show Contracts Only                                                                 | O Show Purchase Orders Only                                                |
| ALL COMMODITY GROUPS<br>lease refine the search by providing following details if known.<br>Agency Assigned Contract ID (if known)<br>2018-96-W00008 | x]                                        | Show Contracts Only Grant Award ID (if known)                                         | Show Purchase Orders Only                                                  |
| ALL COMMODITY GROUPS<br>lease refine the search by providing following details if known.<br>Agency Assigned Contract ID (if known)<br>2018-96-W00008 | x]                                        | O Show Contracts Only                                                                 | Show Purchase Orders Only                                                  |
| ALL COMMODITY GROUPS<br>lease refine the search by providing following details if known.<br>Agency Assigned Contract ID (if known)<br>2018-96-W00008 | x By using this Search you agree t        | Show Contracts Only  Grant Award ID (If known)  to terms and conditions of the Search | Show Purchase Orders Only                                                  |
| ALL COMMODITY GROUPS<br>lease refine the search by providing following details if known.<br>Agency Assigned Contract ID (if known)<br>2018-96-W00008 | x]                                        | Show Contracts Only Grant Award ID (if known)                                         | Show Purchase Orders Only                                                  |
| ALL COMMODITY GROUPS<br>lease refine the search by providing following details if known.<br>Agency Assigned Contract ID (if known)<br>2018-96-W00008 | x By using this Search you agree t        | Show Contracts Only  Grant Award ID (If known)  to terms and conditions of the Search | Show Purchase Orders Only                                                  |

7

- Enter the PO number in the "MFMP PO Number (if known)" field
- Click Search

|                                                                                                    | Advance                                                                                                    |
|----------------------------------------------------------------------------------------------------|----------------------------------------------------------------------------------------------------|
| o search for contract, grant award or purchase order information please enter at least one search cr<br>iteria in any of the remaining fields. | criteria in the fields below. If you would like to see details for all agencies or all commodity groups, please provide addition |
| Agency Name                                                                                                    | Vendor/Grantor Name                                                                                                    |
| ALL AGENCIES                                                                                                    |                                                                                                    |
| Dollar Value                                                                                                    | Beginning and/or Ending Dates (mm/dd/yyyy) Begin End                                                                             |
| Commodity/Service Type (Contract & Purchase Order Only)                                                                                        | Show All     Show Grant Awards Only                                                                                              |
| ALL COMMODITY GROUPS                                                                                                    | O Show Contracts Only     O Show Purchase Orders Only                                                                            |
| lease refine the search by providing following details if known.                                                                               | Grant Award ID (if known)                                                                                                    |
| Agency Assigned Contract ID (if known)                                                                                                    |                                                                                                    |
|                                                                                                    |                                                                                                    |
| gency Assigned Contract ID (if known)<br>/FMP PO Number (if known)                                                                             | hyou agree to terms and conditions of the Search Number and then                                                                 |

|                                              | Reset                             | Search                                                                                                    |                                                                                                    |                                                                                                    |                                                                                                    |                                                                                                    |                                                                                                    |                                                                                                    |
|----------------------------------------------|-----------------------------------|----------------------------------------------------------------------------------------------------|----------------------------------------------------------------------------------------------------|----------------------------------------------------------------------------------------------------|----------------------------------------------------------------------------------------------------|----------------------------------------------------------------------------------------------------|----------------------------------------------------------------------------------------------------|----------------------------------------------------------------------------------------------------|
|                                              | Reset                             | Search                                                                                                    |                                                                                                    |                                                                                                    |                                                                                                    |                                                                                                    |                                                                                                    |                                                                                                    |
|                                              |                                   |                                                                                                    |                                                                                                    | _                                                                                                    |                                                                                                    |                                                                                                    | _                                                                                                    | _                                                                                                    |
|                                              |                                   |                                                                                                    |                                                                                                    |                                                                                                    |                                                                                                    |                                                                                                    |                                                                                                    |                                                                                                    |
|                                              |                                   |                                                                                                    |                                                                                                    |                                                                                                    | Displa                                                                                                    | ying 1 to 1 of 1                                                                                                    | Download                                                                                                    | Results                                                                                                    |
| VENDOR/GRANTOR NAME                          | TYPE                              | AGENCY ASSIGNED<br>CONTRACT ID                                                                                                    | GRANT AWARD                                                                                                    | PO<br>NUMBER                                                                                                    | AMOUNT                                                                                                    | COMMODITY/SERVIC                                                                                                    | CE TYPE                                                                                                    | VIEW<br>AUDITS                                                                                                    |
| ENVIRONMENTAL RISK<br>MANAGEMENT,            | Purchase<br>Order                 |                                                                                                    |                                                                                                    | B23F20                                                                                                    | \$9,684.50                                                                                                    | Environmental rehabilitation                                                                                                    |                                                                                                    |                                                                                                    |
|                                              |                                   |                                                                                                    |                                                                                                    |                                                                                                    |                                                                                                    |                                                                                                    | Download                                                                                                    | Results                                                                                                    |
| more than once. Agencies may be recording or | ontracted amounts                 | on a Contract, on a Purchase                                                                                                    | e Order or on both                                                                                                    | in FACTS.                                                                                                    | The absence of                                                                                                    | Information in a colu                                                                                                    | imn indicate                                                                                                    | s that the                                                                                                    |
| content.                                     |                                   |                                                                                                    |                                                                                                    |                                                                                                    |                                                                                                    |                                                                                                    |                                                                                                    |                                                                                                    |
|                                              |                                   |                                                                                                    |                                                                                                    |                                                                                                    |                                                                                                    |                                                                                                    |                                                                                                    |                                                                                                    |
|                                              | ENVIRONMENTAL RISK<br>MANAGEMENT, | VENDOR/GRANTOR NAME         TYPE           ENVIRONMENTAL RISK         Purchase           MANAGEMENT,         Order           nore than once. Agencies may be recording contracted amounts         Contracted amounts | VENDORGRANTOR NAME         TYPE         AGENCY ASSIGNED<br>CONTRACT ID           ENVIRONMENTAL RISK         Purchase         CONTRACT ID           MANAGEMENT,         Order         Order | VENDORGRANTOR NAME         TYPE         AGENCY ASSIGNED<br>CONTRACT ID         GRANT AWARD<br>ID           ENVIRONMENTAL RISK<br>MANAGEMENT,         Purchase<br>Order         Order         ID           nore than once. Agencies may be recording contracted amounts on a Contract, on a Purchase Order or on both         ID         ID | VENDORGRANTOR NAME         TYPE         AGENCY ASSIGNED<br>CONTRACT ID         GRANT AWARD<br>ID         PO<br>NUMBER           ENVIRONMENTAL RISK<br>MANAGEMENT,         Purchase<br>Order         B23E20           nore than once. Agencies may be recording contracted amounts on a Contract, on a Purchase Order or on both in FACTS         Purchase | VENORGRANTOR NAME         TYPE         AGENCY ASSIGNED<br>CONTRACTED         GRANT AWARD<br>ID         PO<br>NUMBER         TOTAL<br>AMOUNT           ENVIRONMENTAL RISK<br>MANAGEMENT,         Purchase<br>Order         CONTRACTED         GRANT AWARD<br>ID         PO<br>NUMBER         TOTAL<br>AMOUNT           ENVIRONMENTAL RISK<br>MANAGEMENT,         Purchase<br>Order         Order         B23F20         \$9,684.50           Displate         Displate         Displate         Displate         Displate           more than once. Agencies may be recording contracted amounts on a Contract, on a Purchase Order or on both in FACTS. The absence of         Displate | Displaying 1 to 1 of 1           VENDORGRANTOR NAME         TYPE         AGENCY ASSIGNED<br>CONTRACT ID         GRANT AWARD<br>ID         PO<br>ID         TOTAL<br>AMOUNT         COMMONTY/SERVI           ENVIRONMENTAL RISK<br>MANAGEMENT,         Purchase<br>Order         Order         B23E20         \$9,684.50         Environmental<br>Exhibitiation           Displaying 1 to 1 of 1         Displaying 1 to 1 of 1         Displaying 1 to 1 of 1         Displaying 1 to 1 of 1 | Displaying 1 to 1 of 1         Download           VENDORGRANTOR NAME         TYPE         AGENCY ASSIGNED<br>CONTRACT ID         GRANT AWARD<br>ID         PO<br>ID         TOTAL<br>AMOUNT         COMMONTYSERVICE TYPE           ENVIRONMENTAL RISK<br>MANAGEMENT,         Purchase<br>Order         Purchase         B23E20         \$9,684.50         Environmental<br>Environmental<br>Displaying 1 to 1 of 1         Download           more than once. Agencies may be recording contracted amounts on a Contract, on a Purchase Order or on both in FACTS. The absence of Information in acoumn indicate         Displaying 1 to 1 of 1         Download |

- Verify that the agency name is the Department of Environmental Protection (DEP) and that the Vendor/Grantor Name is correct
- Click on the hyperlink of the PO number in the Results section

| Results                                                                     | Clic  | k on the PO                                     | Num               | ber              |             |                    |               |               |                                 |           |                |
|-----------------------------------------------------------------------------|-------|-------------------------------------------------|-------------------|------------------|-------------|--------------------|---------------|---------------|---------------------------------|-----------|----------------|
|                                                                             |       |                                                 |                   |                  |             |                    |               | Display       | ving 1 to 1 of 1                | Downlo    | ad Results     |
| AGENCY NAME                                                                 |       | VENDOR/GRANTOR NAME                             | TYPE              | AGENCY A         |             | CANT AWARD         | PO<br>NUMBER  | AMOUNT        | COMMODITY/SERVIC                | CE TYPE   | VIEW<br>AUDITS |
| DEPARTMENT OF ENVIRONME<br>PROTECTION                                       | ENTAL | ENVIRONMENTAL RISK<br>MANAGEMENT,               | Purchase<br>Order |                  |             |                    | B23F20        | \$9,684.50    | Environmental<br>rehabilitation |           |                |
|                                                                             |       |                                                 |                   |                  |             |                    |               | Display       | ving 1 to 1 of 1                | Downlo    | ad Results     |
| Search results may display contra-<br>information is not applicable to that |       | than once. Agencies may be recording co<br>ent. | ontracted amounts | on a Contract, o | in a Purcha | se Order or on bot | n in FACTS. T | he absence of | Information in a colu           | mn indica | tes that the   |

• Click the "Payments" tab in the middle of the screen

| ONTRACT TRACKIN                                                                                                    | ITABILITY Main FAQ Conta<br>IG SYSTEM Search Questions? State Ag                                                                                                    | act Us Charts▼ Transparency▼<br>ercles & Reports Folda                                                                                                    |
|----------------------------------------------------------------------------------------------------|----------------------------------------------------------------------------------------------------|----------------------------------------------------------------------------------------------------|
|                                                                                                    |                                                                                                    | ✓Tweet G+ facebook                                                                                                    |
| Purchase Order                                                                                                    | Information                                                                                                    |                                                                                                    |
|                                                                                                    |                                                                                                    | Back to Search                                                                                                    |
| Summary                                                                                                    |                                                                                                    |                                                                                                    |
|                                                                                                    | ENT OF ENVIRONMENTAL PROTECTION                                                                                                    | Purchase Order Number: B23F20                                                                                                    |
|                                                                                                    | P-PETRO-FY17/18-138504041-854-013B-BLAYLOCK OIL                                                                                                    |                                                                                                    |
| Total Purchase Order Ame<br>Total Payment To Date: \$1                                                             |                                                                                                    | Total Budgetary Amount: \$9,684.50<br>Order Date: 05/11/2018                                                                                                    |
| Total Payment To Date. \$                                                                                          | 1,010.01                                                                                                    |                                                                                                    |
| Details Delivera                                                                                                   | ables Payments Documents                                                                                                    |                                                                                                    |
|                                                                                                    |                                                                                                    |                                                                                                    |
| Click the '                                                                                                    | "+" symbol to expand th                                                                                                    | he information for the fiscal year                                                                                                    |
| ο Τ                                                                                                    | he fiscal year is usually                                                                                                    | 2017-2018                                                                                                    |
|                                                                                                    | ( )                                                                                                    |                                                                                                    |
| Details Deliveral                                                                                                  | bles Payments Documents                                                                                                    |                                                                                                    |
| Payments are also referred<br>on a contract. Payments ar                                                           | I to as expenditures (creating or incurring a legal obligation<br>e always positive amounts while accounting adjustments                                                                    | in to disburse money) or disbursements (the payment of expenditures). Payments include disbursements and accounting adjustments made<br>may be positive or negative depending on the type of adjustment |
| Payment Details                                                                                                    | e muda bounce months unit accoming advantation                                                                                                    | and an homore or reducers rehearing as my the or advances.                                                                                                    |
|                                                                                                    |                                                                                                    | Expand All Payments Download Payments                                                                                                    |
| "Date" in the listing below i                                                                                      | indicates the date the payment voucher was recorded in t                                                                                                    | the system, not the date the payment was issued. An agency may have recorded payments associated with a contract on both a Contract                                                                     |
| and a Purchase Orders in I<br>MORE                                                                                 | FACTS.<br>FISCAL YEAR                                                                                                    | TOTAL AMOUNT                                                                                                    |
| E 2017-2018                                                                                                    | FISCAL TEAN                                                                                                    | \$1,516.91                                                                                                    |
|                                                                                                    |                                                                                                    | 5                                                                                                    |
| Payment Details "Date" in the listing below i and a Purchase Orders in MORE  © 2017-2018                           | indicates the date the payment voucher was recorded in th<br>FACTS.<br>FISCAL YEAR                                                                                                    | Expand All Payments Download Payments as the system, not the date the payment was issued. An agency may have recorded payments associated with a contract on both a Contract TOTAL AMOUNT \$1,516.91    |
| STATEWIDE<br>DOCUMENT #                                                                                            | AGENCY VENDOR NAM                                                                                                    | ME INVOICE LINE SPLIT AMOUNT L1 GF SF FID BE IBI CAT YR CFI DATE                                                                                                    |
| D800052785000                                                                                                    |                                                                                                    |                                                                                                    |
|                                                                                                    |                                                                                                    |                                                                                                    |
|                                                                                                    | he last column is the ch                                                                                                    | ieck issuance date                                                                                                    |
| 0 T                                                                                                    |                                                                                                    |                                                                                                    |
| T to be and                                                                                                    | Payments Documents                                                                                                    |                                                                                                    |
| T to a set                                                                                                    | Payments Documents                                                                                                    |                                                                                                    |
| Deliverables                                                                                                    | xpenditures (creating or incurring a legal obligation                                                                                                    | to disburse money) or disbursements (the payment of expenditures). Payments include disbursements and accounting adju                                                                                   |
| Deliverables<br>are also referred to as er<br>ract. Payments are always                                            | xpenditures (creating or incurring a legal obligation<br>s positive amounts while accountion adjustments m                                                                                  | say be positive or negative depending on the type of adjustment                                                                                                    |
| Deliverables<br>are also referred to as er<br>ract. Payments are always                                            | xpenditures (creating or incurring a legal obligation<br>s positive amounts while accountion adjustments m                                                                                  | ack issuance date                                                                                                    |
| Deliverables<br>are also referred to as ev<br>act. Payments are above<br>int Details                               | xpenditures (creating or incurring a legal obligation<br>constitue anounts while accounting adjustments on<br>This is the che                                                               | ck issuance date Expand All Payments Download                                                                                                    |
| Deliverables<br>are also referred to as er<br>act. Payments are above<br>nt Details<br>the listing below indicates | xpenditures (creating or incurring a legal obligation<br>constitue anounts while accounting adjustments on<br>This is the che                                                               | ack issuance date                                                                                                    |
| Deliverables<br>are also referred to as er<br>act. Payments are above<br>nt Details<br>the listing below indicates | xpenditures (creating or incurring a legal obligation<br>constitue anounts while accounting adjustments on<br>This is the che                                                               | ck issuance date Expand All Payments Download                                                                                                    |
| Deliverables<br>are also referred to as ev<br>ract. Payments are above<br>ent Details                              | xpenditures (creating or incurring a legal obligation<br>s novilive amounts while accountion adjustments or<br><b>This is the che</b><br>s the date the payment voucher was recorded in the | CK issuance date<br>e system, not the date the payment was issued. An agency may have a corded payments associated with a contract on both                                                              |

If a payment or adjustment to a purchase order was made before July 1, 2013, the information may not be posted in this system.

# Notifying the Petroleum Program Regarding Non-Payment of a Subcontractor

Once you have completed research as outlined above, and you have documentation indicating a Contractor received payment over 30 days ago, but has not yet made payment to you as a subcontractor, you can submit an email to request a review for work under the Petroleum Restoration Program. Please title the Subject for the Email "Report Regarding Non-Payment Purchase/Work Order # XXXXX". The email must include:

- Facility Identification Number
- Site property address
- Contractor Name
- Subcontractor Name
- Services provided by the subcontractor
- Dates of services provided by the subcontractor
- Copy of the invoice from the subcontractor to the contractor
- Amount owed to the subcontractor
- Information regarding any partial payment the subcontractor has received
- Documentation that the contractor was paid 30 days ago for the referenced services

Email the relevant documents to PRP\_accounting@dep.state.fl.us.